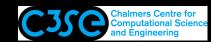

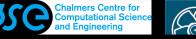

# A first look at the source code of applications

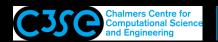

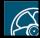

## Finding the source code of the applications in OpenFOAM

- The source code for the applications is arranged in a structure that is useful for finding the application you need.
- Use the pre-defined alias app to go to the applications directory: \$FOAM\_APP
- You will find: Allwmake solvers test tools utilities (No test in foam-extend, but instead a bin) (In the ESI version, bin is instead here: \$WM\_PROJECT\_DIR/platforms/\$WM\_OPTIONS)
- Allwmake is used to compile all the applications.
- solvers contains the source code of the solvers.
- utilities contains the source code of the utilities.
- test contains source code for testing specific features of OpenFOAM.
- Have a look yourself, and we can discuss it.

**CHALMERS** 

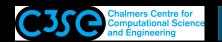

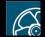

#### Solvers in OpenFOAM

• In \$FOAM\_SOLVERS (use alias sol to go there) you find the source code for the solvers arranged according to (version-dependent):

| basic        | discreteMethods  | financial      | lagrangian     |
|--------------|------------------|----------------|----------------|
| combustion   | DNS              | heatTransfer   | multiphase     |
| compressible | electromagnetics | incompressible | stressAnalysis |

• In sub directory incompressible you find the solver source code directories (version-dependent):

```
adjointShapeOptimizationFoam
                             nonNewtonianIcoFoam
                                                   shallowWaterFoam
boundaryFoam
                              pimpleFoam
                                                   simpleFoam
icoFoam
                              pisoFoam
```

• Inside each solver directory you find a  $\star$  .  $\circ$  file with the same name as the directory. This is the main file, where you will find the top-level source code and a short description of the solver. For icoFoam:

```
Transient solver for incompressible, laminar flow of
Newtonian fluids.
```

For a more complete description, you have the source code right there.

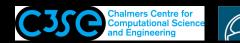

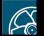

## Utilities in OpenFOAM

• In \$FOAM\_UTILITIES (use alias util to go there) you find the source code for the utilities arranged according to (version-dependent):

```
miscellaneous
                  postProcessing surface
doc
      parallelProcessing preProcessing
                                          thermophysical
mesh
```

• In sub directory postProcessing you find:

```
dataConversion lagrangian miscellaneous postProcess
graphics
               lumped
                           noice
```

• Inside each utility directory you find a  $\star$  .  $\subset$  file with the same name as the directory. This is the main file, where you will find the top-level source code and a short description of the utility. For noise:

```
Utility to perform noise analysis of pressure data.
```

• The number of utilities have been greatly reduced in recent versions, since they are being moved into functionObjects.

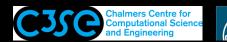

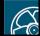

#### A quick look at the icoFoam solver directory

- The icoFoam solver source code is located in \$FOAM\_SOLVERS/incompressible/icoFoam where you can find two files, createFields. H and icoFoam. C, and a Make directory.
- The Make directory contains two files, files and options, that specifies how icoFoam should be compiled.
- We will have a look at the code later.